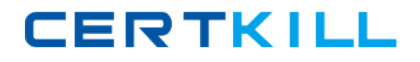

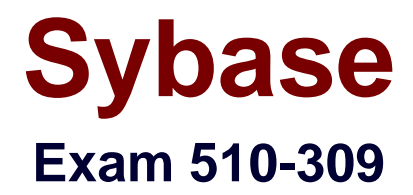

# **powerbuilder 10.0 professional exam**

**Version: 5.0**

**[ Total Questions: 120 ]**

[https://certkill.com](http://certkill.com)

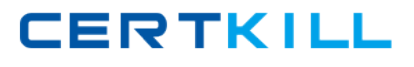

# **Topic 0, A**

#### A

# **Question No : 1 - (Topic 0)**

Which function or statement could be used to dynamically add a user defined Tab control to a window?

**A.** OpenTab() **B.** OpenUserObject() **C.** Create **D.** CreateObject()

**Answer: B**

## **Question No : 2 - (Topic 0)**

Which of the following can be invoked from the System Tree but not the Object Browser?

**A.** Edit

- **B.** Copy
- **C.** Regenerate
- **D.** Inherit

**Answer: D**

# **Question No : 3 - (Topic 0)**

The FreeDBLibrary property is associated with which object?

- **A.** DataWindow control
- **B.** Transaction
- **C.** Application
- **D.** Window

### **Answer: C**

**Question No : 4 - (Topic 0)**

CloseWithReturn can be used with what type of window?

**A.** popup!

- **B.** response!
- **C.** main!
- **D.** child!

**Answer: B**

## **Question No : 5 - (Topic 0)**

Which DataWindow presentation styles CANNOT be displayed in a Web Client? (Choose 2)

- **A.** Crosstab
- **B.** Tabular
- **C.** Graph
- **D.** N-Up
- **E.** Rich Text
- **F.** Labels

**Answer: C,E**

## **Question No : 6 - (Topic 0)**

For a web DataWindow, these are advantages of deploying a DataWindow container component over deploying DataWindow objects in a PBL. (Choose 3)

**A.** DataWindows retrieve( ) function executes faster

**B.** HTML Generator initialization is faster due to fewer method calls from web tier to the server

**C.** Connections from an EAServer Cache can only be acquired by a DataWwindow container

**D.** The HTML generator can be extended through adding service custom classes

**E.** Declarative resource settings are made from the components .Prop file

# **Answer: B,D,E**

#### **Question No : 7 - (Topic 0)**

#### Sybase 510-309 : Practice Test

Which of the following events can be found on a button located a 4GL web page?

- **A.** ServerAction
- **B.** Validate
- **C.** BeforeAction
- **D.** FirstTime

**Answer: A**

## **Question No : 8 - (Topic 0)**

When looking at the event list of a control placed on a 4GL Web Page, what is the significance of events displayed in blue?

- **A.** This is an inactive event
- **B.** This is a reserved event
- **C.** This is a server-side event
- **D.** This is a client-side event

### **Answer: C**

## **Question No : 9 - (Topic 0)**

Which of the following can be set in a Web Target deployment configuration? (Choose 2)

- **A.** Page imports
- **B.** Context parameters
- **C.** Page directives
- **D.** Servlet Load on Startup

#### **Answer: B,D**

### **Question No : 10 - (Topic 0)**

For a ListView control, which of the following are VALID functions? (Choose 2)

- **A.** GetItemAtPointer
- **B.** GetObjectAtPointer
- **C.** Sort
- **D.** SortAll

**CERTKILL** 

#### **Answer: A,C**

### **Question No : 11 - (Topic 0)**

Which of the following steps is NOT involved in populating a ListView control?

- **A.** Instantiate a ListViewItem object
- **B.** Set static ListViewItem properties
- **C.** Insert ListViewItems into the ListView control
- **D.** Define ListViewItem properties such as label

#### **Answer: A**

#### **Question No : 12 - (Topic 0)**

Which features are common to both TreeView and ListView controls assuming only PowerBuilder properties and methods are used? (Choose 2)

- **A.** items can be sorted based on user-defined criteria
- **B.** different images can be used to indicate the state of individual items
- **C.** static view items can be defined at design time
- **D.** end-users can select multiple items concurrently

#### **Answer: A,B**

#### **Question No : 13 - (Topic 0)**

The \_\_\_\_\_\_\_\_\_\_\_ system class is used to create custom tab pages

- **A.** Tab
- **B.** DrawObject
- **C.** UserObject
- **D.** GraphicObject
- **E.** NonVisualObject

#### **Answer: C**

**Question No : 14 - (Topic 0)**

Level 0 in a TreeView represents:

- **A.** The next level of items
- **B.** The first level of items
- **C.** An error condition
- **D.** The root

**Answer: D**

# **Question No : 15 - (Topic 0)**

\_\_\_\_\_\_\_\_\_\_\_\_ event is triggered only on first expansion of a TreeViewItem

- **A.** ItemExpanding
- **B.** ItemSelected
- **C.** ItemPopulate
- **D.** ItemExpanded
- **E.** ItemChanging

**Answer: C**

# **Question No : 16 - (Topic 0)**

FindItem() function is used in \_\_\_\_\_\_\_\_\_\_\_\_

- **A.** Tab
- **B.** Graph
- **C.** DataWindow
- **D.** TreeView
- **E.** Rich text

# **Answer: D**

# **Question No : 17 - (Topic 0)**

Cursors can be declared using which scope(s)?

**A.** Local, Instance, Global **B.** Instance, Shared, Global **C.** Instance, Global

#### **D.** Local, Instance, Global, Shared

#### **Answer: D**

#### **Question No : 18 - (Topic 0)**

Which of these User Object types can be used to create an object of type oleobject?

- **A.** Standard Visual
- **B.** Custom Visual
- **C.** External Visual
- **D.** Standard Class
- **E.** Custom Class

**Answer: D**

#### **Question No : 19 - (Topic 0)**

Stored Procedures can be declared as external functions to which type of object?

- **A.** Application Object
- **B.** Connection
- **C.** DataStore
- **D.** Transaction

**Answer: D**

#### **Question No : 20 - (Topic 0)**

Changes made in the Source Editor affects the objects\_\_\_\_\_\_\_\_\_\_\_\_

- **A.** immediately upon saving
- **B.** at particular time intervals
- **C.** after they are compiled
- **D.** in no way, as the source editor state is read-only and system generated

**Answer: A**

**CERTKILL** 

## **Question No : 21 - (Topic 0)**

is an Object Oriented Concept in which a function has more than one definition. Each version of the function has a different argument list, which is how they are distinguished.

- **A.** Overriding
- **B.** Overloading
- **C.** Abstraction
- **D.** Encapsulation
- **E.** Inheritance

**Answer: B**

## **Question No : 22 - (Topic 0)**

Assuming that the class n\_cst\_base is the ancestor to n\_cst\_person which is the ancestor to n\_cst\_employee and n\_cst\_manager which of the following statements are TRUE: (Choose 2)

**A.** A reference variable declared with n\_cst\_base can reference an object of the

n\_cst\_manager data type

**B.** A reference variable declared with n\_cst\_employee can reference an object of the n\_cst\_manager data type

**C.** All methods created on n\_cst\_person will be in n\_cst\_base, n\_cst\_employee, and n\_cst\_manager.

**D.** The pronoun super, when used in n\_cst\_manager, refers to n\_cst\_person.

**Answer: A,D**

## **Question No : 23 - (Topic 0)**

What is the ClassDefinition property of an object?

- **A.** A string containing the class name of the object
- **B.** An object reference used for class information
- **C.** An array of method signatures for a class
- **D.** It contains the memory address of the object

#### **Answer: B**